## Adobe Photoshop 2022 (Version 23.1.1) Download Keygen For (LifeTime) License Key 64 Bits 2022

To install Adobe Photoshop, you need to download it from the Adobe website. When you open the download, the software may ask you to accept a license agreement. If you agree, the software will install on your computer. The first thing you should do is to launch the software, and then select the language that you want to use. You will be asked to complete your online purchase. After you make the payment, the installer will update your Adobe software. Once the update is complete, you can start using the software.

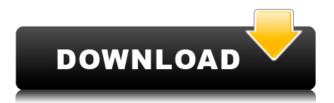

Adobe may now be fully on board in the "computer as a profession" movement, but unfortunately, there are still a lot of software people out there that don't really understand the technology. Because of this, it's really unfair to review Lightroom given the resale value of software upgrades alone. The software should be tested holistically. (After all, this is the software I've been using for the past decade or more.) I believe that the performance issues, including those present in the 60+ version of Lightroom, now soften a bit, but they are still there. If you're interested in downloading the free trial version of Lightroom, you can do it via the Adobe website (get.adobe.com/photoshop/lightroom). As I mentioned earlier, downloading the software is actually a two-step process, with the first being done through the Adobe website and the additional step being conducted in the macOS app directly. This only applies if you're upgrading, and it's not a big deal. Nevertheless, it seems rather unnecessary. I think, however, that this is a side effect of Lightroom's 64-bit version. You may also experience a bit of lag if you choose to use the Wi-Fi version, for example, to upgrade over a slow internet connection. The last paragraph is something that I keep getting asked about. I prefer not to repeat what I said about Lightroom 6, but I think that we're definitely going to see a better performance in Lightroom 7. Either way, I believe that Lightroom is a very cool app, and I mean it when I say that it's one of the best products of its kind.

## Adobe Photoshop 2022 (Version 23.1.1) License Key Full With Keygen {{ Hot!}} 2023

Do you want to redesign the layout of the websites with a new layout? For that Photoshop is the best tool. And In this tutorial, we will learn How to convert images for different devices such as mobile, tablet, laptop, etc. Now, you can design any kind of website, even the retina display of iPhone or how to redesign an existing website. This is a complete guide to design a new website to the advanced. We have tried to share as much tutorials as possible. What software is needed for graphic design? Learn everything about graphic designing using Photoshop. In this Photoshop tutorials, we will learn many new things to design in Photoshop. This is an online course to help you learn all things related to Graphic Design. We will learn: If you require a lot of control over your graphic, or you simply want to replace the color without the possibility of clipping your design, then you should consider using Adobe Illustrator. A graphic design program that the majority of designers and graphic artists prefer, Illustrator allows you to

create complex shapes and shapes without clipping. Surrounding the shapes by a circle is a key feature that all programs do not have. This Crop tool allows you to zoom into and out of images, select and move shapes, change the size of text, resize images, etc. Drawing tools allow for precise, free-hand manipulation of images, and it's good to be familiar with them. Adding to the fact and when it comes to photo editing, it is about time and money. Simply cut out photos, replace and crop and add effects to enhance and edit photos. Curves can be applied to images to change the tone or shades and add lights or darks, which can be adjusted on an image. e3d0a04c9c

## Adobe Photoshop 2022 (Version 23.1.1) Download free (LifeTime) Activation Code Cracked For Windows X64 {{ lifetime releaSe }} 2022

While it doesn't yet include all of Photoshop's features, you will see many of the most powerful and popular Photoshop industry-leading selection features in Photoshop on the web, including Object Selection, Remove Background, Adobe Camera Raw's image adjustments, and Content-Aware Fill. There are plenty of capabilities to enable you to make your images look better, remove unwanted items from your images, and composite photos together to create the innovative outputs that only Photoshop can deliver. Adobe Photoshop is an image editing software that is suitable for professionals, prosumers, and students. The basic version of this software is available for free. However, you need to upgrade to the latest version of Photoshop CC to get the latest features. With the latest version, you can edit and create high-resolution images, in a collaborative environment. Adobe also announced today the availability of Unified Paper, a new feature in Photoshop CC that enables users to apply common paper-based editing techniques, such as contact printing (jumping of the image's content onto a printed page), double exposure, or color separation, to images that are captured on paper. The above are some of the basic features of Photoshop. When you use these features, sometimes you need to access to the advanced tools. In that case, you need some of the most essential functions. The list of top twenty features that you need to know before using Photoshop is as follows.

adobe photoshop cs3 plugins free download how can i download the full version of photoshop for free photoshop 7 download 64 bit adobe photoshop 7 download 64 bit how can i download photoshop software for free where can i download photoshop in free how can i download adobe photoshop cs2 full version for free where can i download photoshop free can i download an older version of photoshop for free can i download an old version of photoshop for free

Adobe Photoshop Elements 2019 is an image editing application developed by Adobe released compatible with Mac, Windows, and Linux operating systems. The latest version has been overhauled and improved. It has powerful features like smarts, tools, changes, and new features that make it worth upgrading to. Along with these features, it is simple to use and offers a wide range of editing options to help you get the perfect picture. To learn further, download Adobe Photoshop

Elements 2019. Adobe Photoshop Lightroom is an image editing software which was created by Adobe Systems. It comprises a library and editing tools used in photography. It is also known for its simple user interface and easy to use editing options. It is a library of photos that can be organised in a number of ways, along with powerful editing tools and guick fixes that make it an ideal tool for all kinds of editing. Adobe Lightroom is an image editing software developed by Adobe Systems which is used for creating and managing pictures. It is used as a postprocessing tool in photography. You can extract images, fix them, compose a series of images and publish them in different online services. Adobe Lightroom is a simple to use and highly efficient library and editing software. Adobe Photoshop CS5 is an image editing software from Adobe Systems released in May 2006. It is a desktop or web-based raster graphics editor (RIP) that uses a layer-based compositing system. The main purpose of the software is to give the users the ability to change, revise, and organize their documents. It was the first version to include tools that allow users to easily combine layers, add or remove effects, shortcuts, and other features for guick and efficient editing.

For our users who tell us there is no more reason to have both Lightroom and Photoshop, we've heard and understood. So we're pleased to announce that, beginning with version 8.2, Photoshop will now integrate with Lightroom. In fact, you'll now find the transition from or to Lightroom seamless. The Photomerge panel allows you to stitch together photos into a larger composite. The panel can also automatically segment a photo into portraits, and it will also stitch faces together automatically. The Window Contents panel lets you shrink and enlarge the window to size, scale objects or reduce clutter. The panel provides controls for zooming, panning, and scrolling the image. It also lets you activate imageediting tools from Photoshop and Lightroom. The Screen Extract tool is designed to superimpose, so that you can present a key visual to your clients with a single image. Any white space can be deleted, and you can crop the final product to suit a specific, often mobile, platform. The Saturation (Hue-Saturation and Color Modes) panel lets you adjust the color balance and tone of selected or all colors within the photo. You can choose from Standard Mode, Black & White Mode, Gray Mode, Black & White Mode with Tints, Gray Mode with Tints, and Color Balance Overlay. The Smart Brush (Pencil, Soft Paint, Pen, and Color Splash) tools uses the Color Selection technology of Adobe Photoshop to automatically detect the best match for the colors you've selected. Intelligent Noise Reduction smarts allow Photoshop Elements to automatically reduce noise and detail loss. The new Sharpening feature refines the edges and enhances fine details in the image. You can also add level-of-detail adjustments, and there are even controls for allowing you to zoom in or out, or to resize the results.

https://soundcloud.com/jaradijeiserm/crack-autocad-electrical-2019-key

https://soundcloud.com/artyomsmi4y/promob-plus-2017-v53877-utorrent

https://soundcloud.com/lacomushots1974/nokia-113-unlocker-v10

https://soundcloud.com/bamfectkelti1988/zoo-tycoon-2-ultimate-collection-disc-1-download

https://soundcloud.com/spearvenhardcur1972/child-woohoo-modl

https://soundcloud.com/ennosmowlam0/mouse-recorder-pro-2-2074-crack

 $\underline{https://soundcloud.com/corvebuckci1989/xln-audio-addictive-drums-v1-1-1-keygen-only-air-zip}$ 

https://soundcloud.com/seiponmaivec1973/autocad-2007-full-version-free-download-utorrent

Masks can be very useful for selectively editing only the important sections of the image. It allows us to remove the sections we don't want and hide the areas we don't want to be included in the final selection. Layers. Using layers is a standard process in Photoshop. In simple terms, layers allow us to have things like one image on top of another, and create special effects to make looking at the image appear to be a three-dimensional (3-D) display. By using Layers, we can lock or unlock sections of the image so that we can't see the layers below if they are locked. Layers can also be made Composite and Adjustment layers, which is useful for complex tasks such as warping, moving objects, and creating 3-D sculptures. These layers are used to create very specific technical areas of the image. Whether it's a public speaking project, an infographics piece, a crazy artistic experiment or even a social media campaign, the Stacks feature makes it easy to design content that can be rotated, slanted or in any other way manipulated. A new tool has been added to the Artistic Effects panel, including Smart Curves, which has a shape curve that intelligently adjusts the contrast of images. There's also a new layer transform feature, called Warp Transform, which works like a low-cost Photoshop lasso tool and can do some amazing things. And if all that's too much work for you, the software offers the option of creating datadriven artwork, complete with templates that let you keep your designs on a regular basis. So you can retouch your own images without having to start rethinking every design again.

https://xcars.co/nik-collection-photoshop-download-new/

https://www.fermactelecomunicaciones.com/2023/01/02/download-free-photoshop-cc-2014-with-serial-key-latest-version-2023-129311/

https://us4less-inc.com/wp-content/uploads/laurhar.pdf

https://goregaonbx.com/2023/01/02/download-free-photoshop-software-for-windows-10-link/

https://holiday-gift-ideas.com/wp-content/uploads/2023/01/Telephone-Custom-Shapes-For-Photoshop-

Free-Download-HOT.pdf

https://communitytea.org/wp-content/uploads/2023/01/wannwin.pdf

http://mysleepanddreams.com/?p=39915

https://vogblog.wales/wp-content/uploads/2023/01/imokau.pdf

http://moonreaderman.com/wp-content/uploads/2023/01/Adobe-Photoshop-70-Layer-Styles-Free-Download-Free.pdf

 $\frac{https://www.corsisj2000.it/adobe-photoshop-2022-version-23-4-1-download-free-serial-number-for-pc-new-2023/}{}$ 

 $\frac{http://gjurmet.com/en/adobe-photoshop-2022-version-23-1-1-download-free-license-key-activation-winner-key-activation-winner-key-activation-key-activation-key-activatio$ 

https://www.bountyla.com/adobe-photoshop-crack-keygen-for-lifetime-win/

https://thecluelesscoffee.com/wp-content/uploads/2023/01/landem.pdf

https://12mile.com/wp-content/uploads/2023/01/kaecha.pdf

http://jwbotanicals.com/wp-content/uploads/2023/01/kayshi.pdf

http://eyescreamofficial.com/photoshop-software-download-for-windows-8-2021/

http://www.chelancove.com/download-photoshop-styles-top/

 $\underline{https://www.promosongroup.com/wp-content/uploads/2023/01/Download-Photoshop-CS3-License-Content/uploads/2023/01/Download-Photoshop-CS3-License-Content/uploads/2023/01/Downloads/2023/01/Downloads/2020/01/Downloads/2020/01/Downloads/2020/01/Downloads/2020/01/Downloads/2020/01/Downloads/2020/01/Downloads/2020$ 

de-Keygen-For-PC-last-releAse-2022.pdf

https://bustedrudder.com/advert/photoshop-javascript-plugin-download-verified/

http://www.cryptofxinsider.com/?p=60778

https://qeezi.com/advert/photoshop-cloth-remover-software-free-download-\_top\_/

http://www.rathisteelindustries.com/download-adobe-photoshop-2021-version-22-with-activation-code-licence-kev-x64-lifetime-patch-2022/

https://americanzorro.com/download-free-photoshop-2021-with-license-code-win-mac-x64-2022/

https://assetrumah.com/photoshop-2021-version-22-5-1-registration-code-3264bit-2022/

 $\frac{http://luxepropertiesnw.com/wp-content/uploads/2023/01/photoshop-2021-version-2201-download-registration-code-win-mac-2023.pdf$ 

https://projfutr.org/wp-content/uploads/2023/01/orlehome.pdf

https://vitinhlevan.com/luu-tru/137903

https://thankyouplantmedicine.com/wp-content/uploads/rawerv.pdf

 $\underline{http://www.msystemcolombia.com/2023/01/02/download-free-adobe-photoshop-2022-activation-activation-activat$ 

 $\underline{ation\text{-}code\text{-}with\text{-}keygen\text{-}windows\text{-}lifetime\text{-}patch\text{-}2022/}$ 

https://hormariye.net/wp-content/uploads/2023/01/hajagle.pdf

https://thirdwavegames.com/wp-content/uploads/2023/01/undque.pdf

https://halletabi.com/wp-content/uploads/2023/01/quinquin.pdf

 $\frac{https://ayusya.in/download-free-photoshop-cc-2015-version-18-full-product-key-with-product-key-326}{4bit-2023/}$ 

https://endlessorchard.com/wp-content/uploads/2023/01/manpek.pdf

https://randys.us/wp-content/uploads/2023/01/talkam.pdf

https://www.grenobletrail.fr/wp-content/uploads/2023/01/danyelin.pdf

http://townofcatalina.com/wp-content/uploads/2023/01/raftale.pdf

https://kidztopiaplay.com/wp-content/uploads/2023/01/fadewhat.pdf

http://www.tutoradvisor.ca/download-hair-brushes-for-photoshop-free- top /

https://mediquestnext.com/wp-content/uploads/2023/01/Adobe-Photoshop-2021-Version-2243-With-P

roduct-Key-Torrent-Activation-Code-updAte-2022.pdf

Curves were first introduced with Photoshop CC 2015 patch 1.

It is a powerful way to make adjustments to your image in large sections or to add vignettes. It is particularly useful in many cases to remove or desaturate entire areas of an image. Photoshop has always been famous for improving the quality of images with its effects, be it the Levels, Curves and other brand-name tools. The luminance contrast setting, in this case, is the part of Curves that lets you adjust Contrast and Saturation up and down. By applying the contrast adjustment to the *luminance* of an image, you can create artistic effects that are quite dramatic. When you buy any Photoshop Elements, you get access to the full Adobe

Photoshop. Elements includes Adobe Photoshop CS3 or later, which means you get to save, share, publish, and store all the content you create in Photoshop. You even get the basic edit tools like brush, selection, layer, and canvas tools. It really is super easy and user-friendly, allowing you to get straight to work on your design projects.

Envato Tuts+, a marketplace for digital assets, is a great place to discover web design resources created by talented designers all over the globe. There's such a big range of different effects in Adobe Photoshop that it was really hard to quickly put together a list of 30 or so. So instead, I've scoured the internet and picked out my favourite Photoshop effects for web and graphic designers. A set of all-new Advanced Image Adjustments tools. In Photoshop, the Adjustment Panel gives you two basic tools to adjust images – Levels and Shadows/Highlights. With Advanced Image Adjustments, you'll be able to tweak your images even further. You'll get a second panel that lets you create new layer blending modes. There are a total of 23 blending modes to choose from, including New Lasso Mode, Screen, Linear Burn, Pin Light, and more.